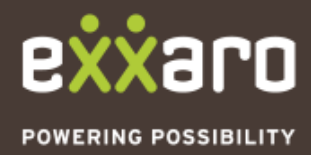

If you have a valid B-BBBEE Certificate or affidavit, fill in the BEE information for your company

## **9**

Your information will be verified against CIPC and SARS databases and registered to the Exxaro supplier database

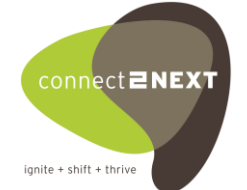

# **Supplier Self Registration Process**

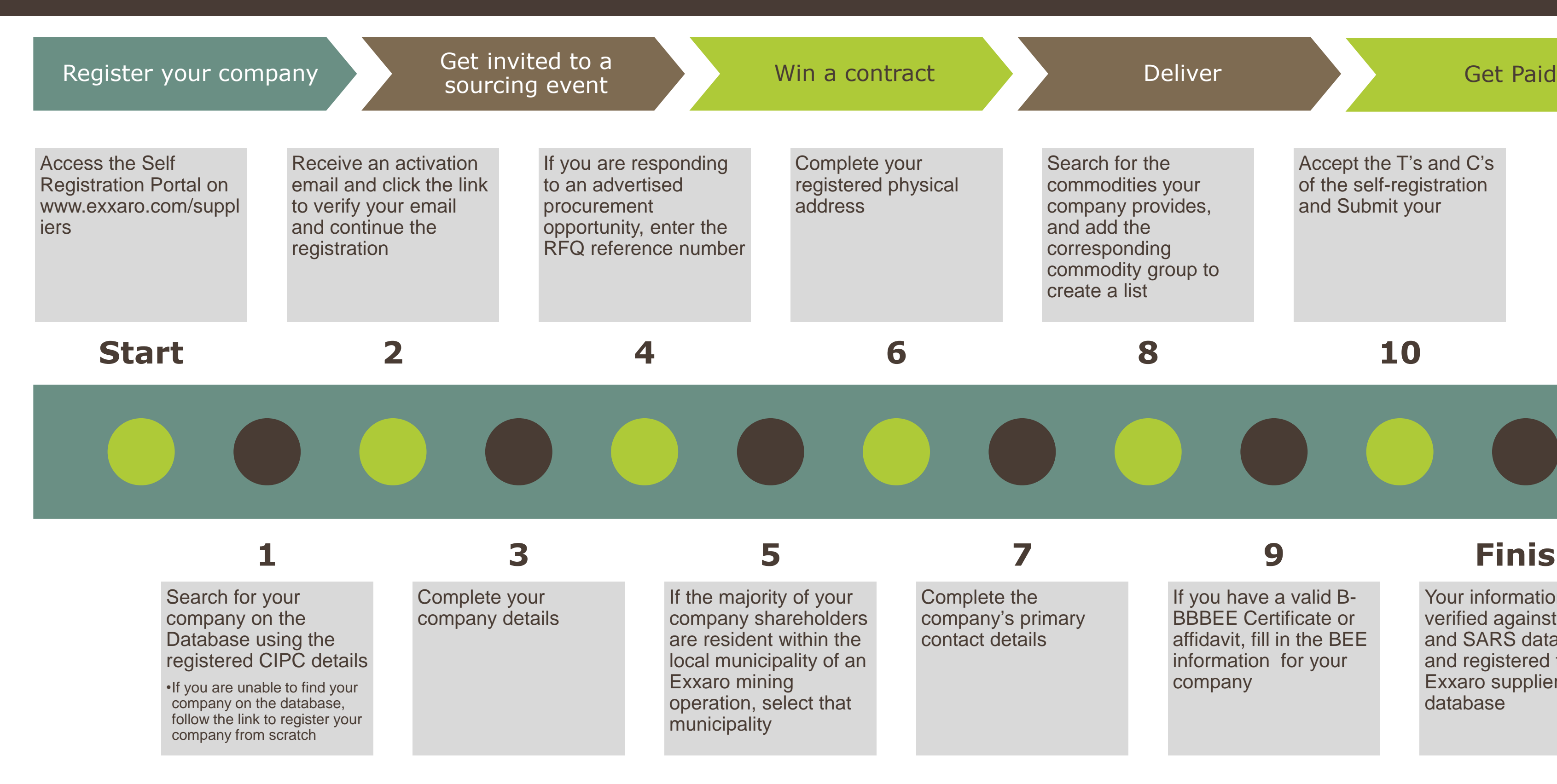

## **Finish**

**8**

### Accept the T's and C's of the self-registration and Submit your

**10**